## **DuckBox**

- Original old repo: <https://gitorious.org/open-duckbox-project-sh4/tdt/>
- Actual repo: <https://github.com/Duckbox-Developers>

```
git clone https://github.com/Duckbox-Developers/StartHere.git
cd StartHere
./prepare4cdk.sh
./start.sh
```
cd cdk **make** clean && **make** distclean make.sh *# choose '25) B4Team ADB 5800S'*

**make** yaud-enigma2-pli-nightly *# or #kompiluje tylko jajko+sterowniki* **make** yaud-none

Libraries have been installed in: StartHere/tufsbox/cdkroot/lib

linux-sh4/arch/sh/boards/mach-mb442

- Do kodowanych potrzebny jest pti.ko, który nie jest publicznie dostępny :( Możesz próbować użyć jakiegoś z działającego systemu.
- Na chwilę obecną wspomogłem się plikami pti.ko i stmdvb.ko z pkt hyperiona 5.1

### **DuckBox + Graterlia**

#### Podmieniamy **cdk, apps, driver** na:

- <https://github.com/mickeyreg/cdk>
- <https://github.com/mickeyreg/apps>
- <https://github.com/mickeyreg/driver>

(z listy wybieramy 38, czyli ADB5800S/SX)

Enigma2 pod GOS:

<https://github.com/herpoi>

# **OpenPLi**

<https://openpli.org/>

<https://wiki.openpli.org/developer-information>

git clone<https://github.com/OpenPLi/openpli-oe-core.git>cd openpli-oe-core git submodule init git submodule update ./scripts/list-valid-machines.sh

## **Graterlia**

Main repo:

<https://github.com/Duckbox-Developers>

Developers:

<https://github.com/mickeyreg?tab=repositories>

<https://github.com/Duckbox-Developers/StartHere>

From: <https://niziak.spox.org/wiki/> - **niziak.spox.org**

Permanent link: **<https://niziak.spox.org/wiki/dreambox:nbox:dev>**

Last update: **2017/03/08 16:55**

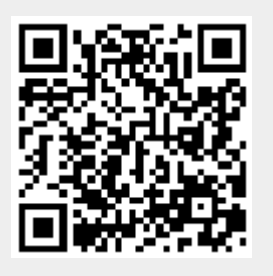